## Parameter range

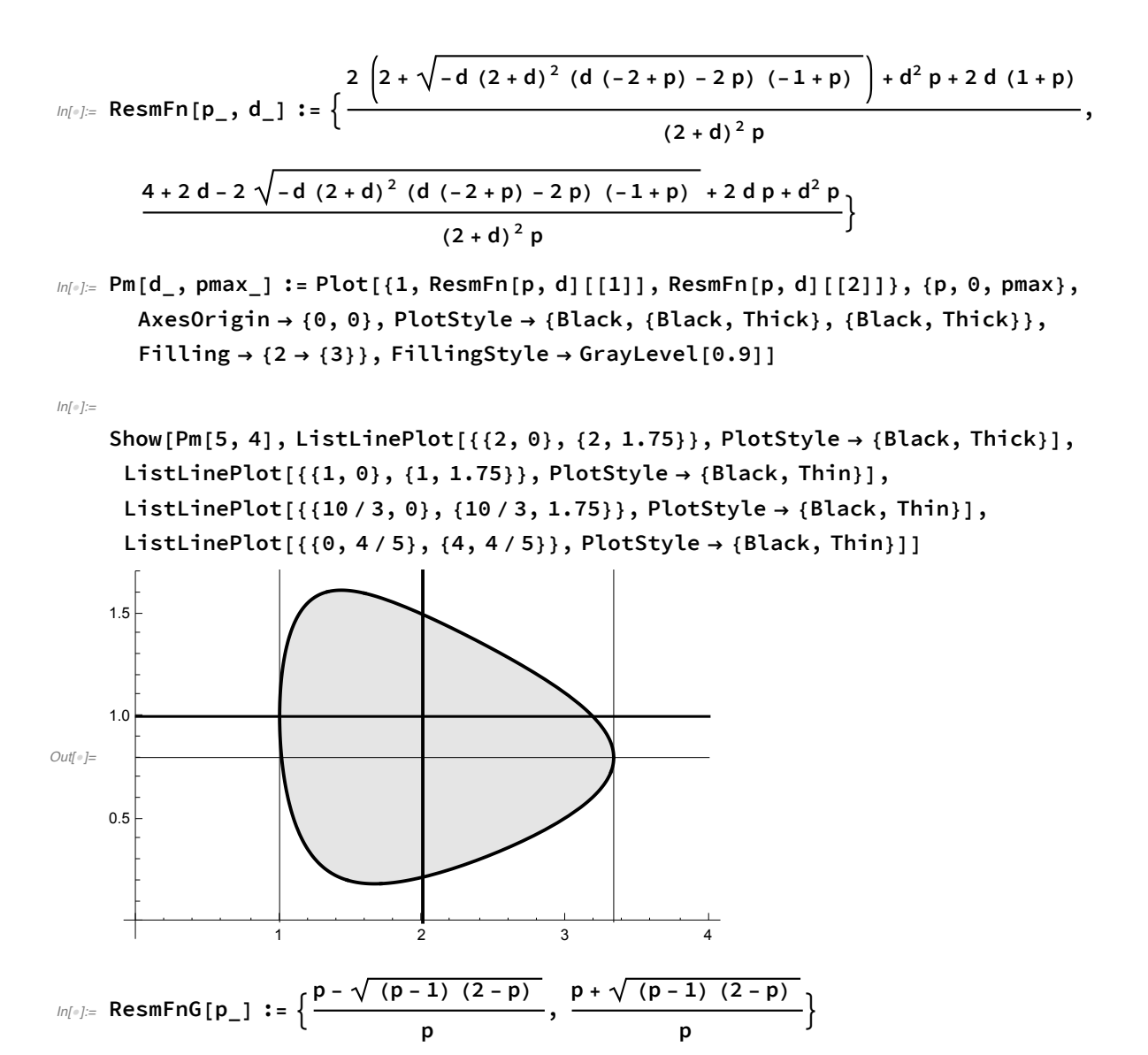

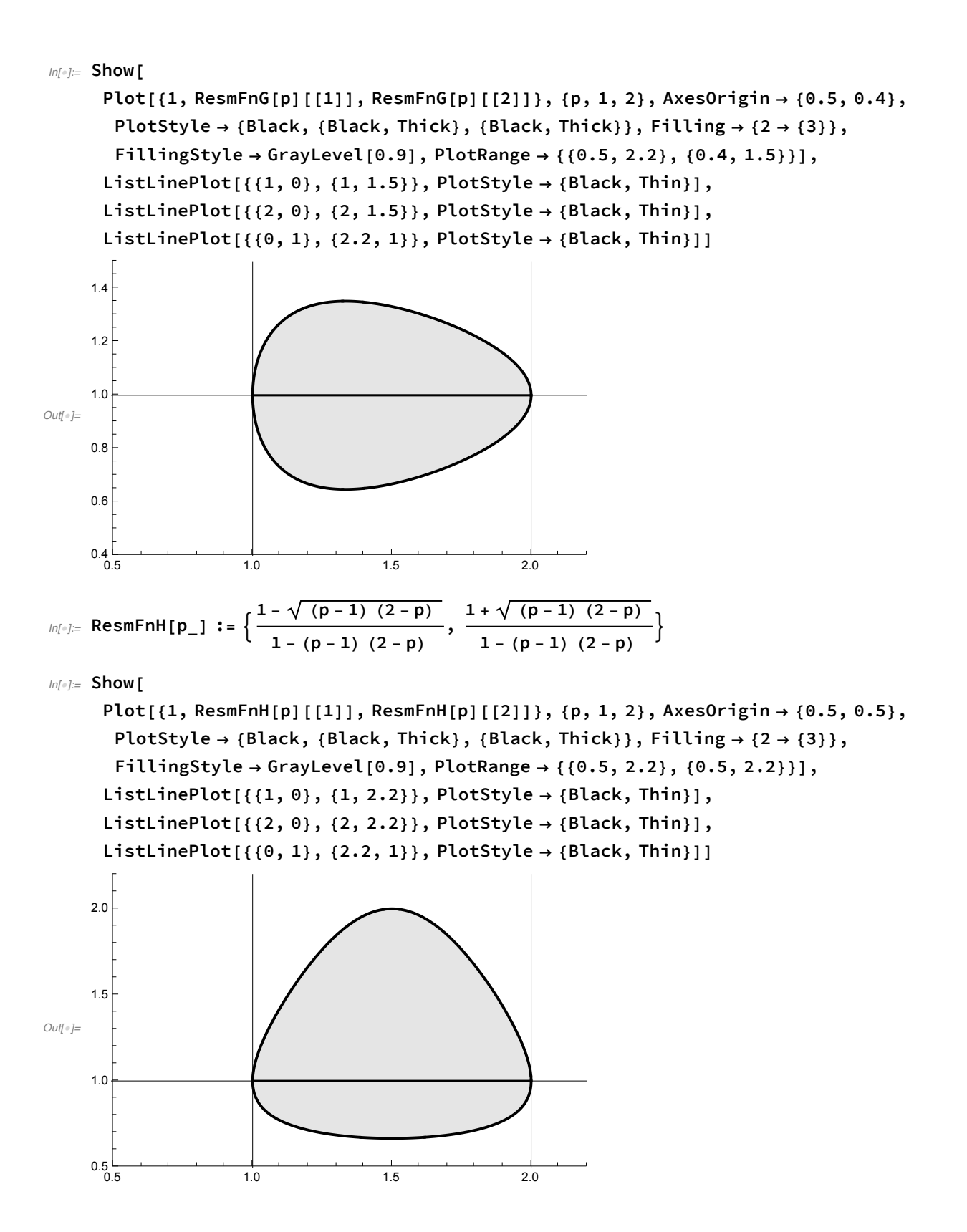